## **EDA\_ReadValFromVektorCacheNFTZ**

EDA\_ReadValFromVektorCacheNFTZ

!!!Funkcia sa už nepoužíva. Odporúame použi funkciu [EDA\\_ReadValuesFromVektorRec!](https://doc.ipesoft.com/display/D2DOCV21SK/EDA_ReadValuesFromVektorRec)!!

Naíta dáta vektora a znuluje užívateské príznaky.

## **Deklarácia**

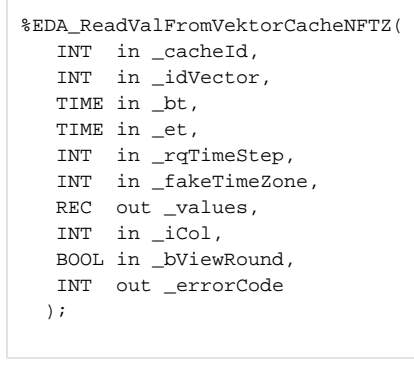

## **Parametre**

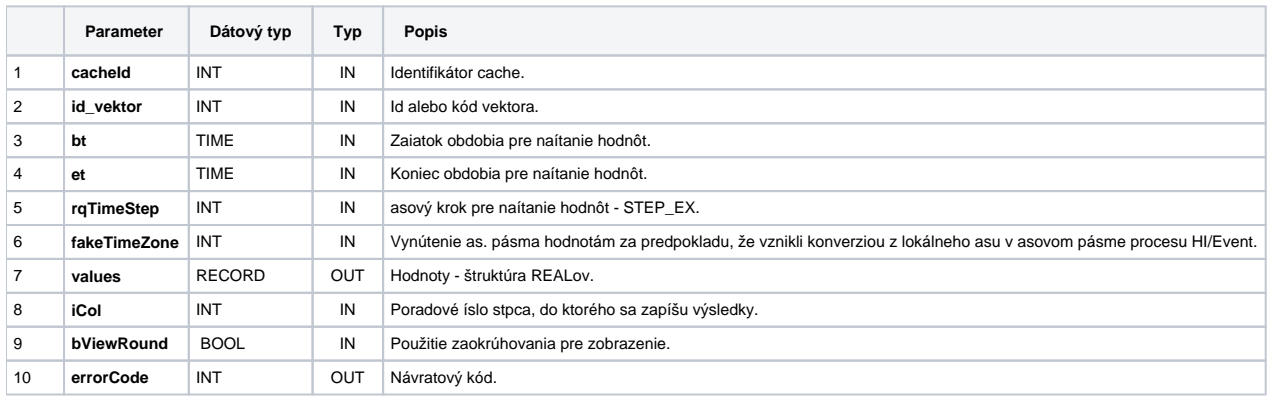

## **Súvisiace stránky:**

[Chybové kódy](https://doc.ipesoft.com/pages/viewpage.action?pageId=42702726) [EDA konštanty](https://doc.ipesoft.com/pages/viewpage.action?pageId=42702782) [Tvorba externých funkcií](https://doc.ipesoft.com/pages/viewpage.action?pageId=42702753)